ORNL DAAC BOREAS FOREST COVER DATA LAYERS OVER THE SSA-MSA IN RASTER FORMAT

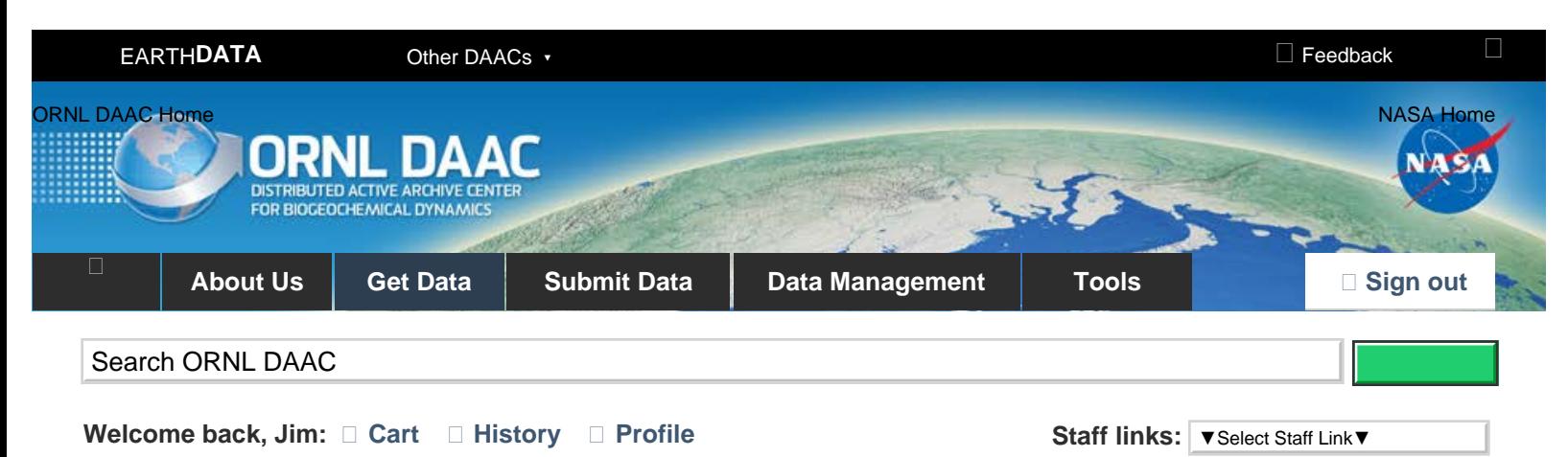

[DAAC Home](https://daac.ornl.gov/) > [Get Data](https://daac.ornl.gov/get_data/) > [Field Campaigns](https://daac.ornl.gov/get_data#field_campaigns) > [Boreal Ecosystem-Atmosphere Study \(BOREAS\)](https://daac.ornl.gov/cgi-bin/dataset_lister.pl?p=2) > User guide

# **BOREAS FOREST COVER DATA LAYERS OVER THE SSA-MSA IN RASTER FORMAT**

### **[Get Data](http://dx.doi.org/10.3334/ORNLDAAC/251)**

### **Summary:**

This data set was prepared by BORIS staff by processing the original vector data into raster files. The original data were received as ARC/INFO coverages or as export files from SERM. The data include information on forest parameters for the BOREAS SSA MSA. The data are stored in binary, image format files.

A guide document which includes more information about this data set can be found at [http://daac.ornl.gov/daacdata/boreas/STAFF/ssafcovr/comp/SSA\\_For\\_Cov\\_Raster.txt](https://daac.ornl.gov/daacdata/boreas/STAFF/ssafcovr/comp/SSA_For_Cov_Raster.txt).

ORNL DAAC maintains information on the entire [BOREAS Project](https://daac.ornl.gov/BOREAS/boreas_home_page.html).

## **Data Citation**

Cite this data set as follows:

Gruszka, F. 1998. BOREAS Forest Cover Data Layers over the SSA-MSA in Raster. Data set. Available on-line [http://www.daac.ornl.gov] from Oak Ridge National Laboratory Distributed Active Archive Center, Oak Ridge, Tennessee, U.S.A. [doi:10.3334/ORNLDAAC/251](http://dx.doi.org/10.3334/ORNLDAAC/251).

### **References:**

Lindenas, D. G. June 1985. Forest Inventory Interpretation and Mapping Manual - Specifications for the Interpretation and Mapping of Aerial Photographs in the Forest Inventory Section. Saskatchewan Parks and Renewable Resources

Sellers, P.and F. Hall. 1994. Boreal Ecosystem-Atmosphere Study: Experiment Plan. Version 1994-3.0, NASA BOREAS Report (EXPLAN 94).

Sellers, P.and F. Hall. 1996. Boreal Ecosystem-Atmosphere Study: Experiment Plan. Version 1996-2.0, NASA BOREAS Report (EXPLAN 96).

Sellers, P.and F. Hall. 1997. BOREAS Overview Paper. JGR Special Issue.

Sellers, P., F. Hall, and K.F. Huemmrich. 1996. Boreal Ecosystem-Atmosphere Study: 1994 Operations. NASA BOREAS Report (OPS DOC 94).

Sellers, P., F. Hall, and K.F. Huemmrich. 1997. Boreal Ecosystem-Atmosphere Study: 1996 Operations. NASA BOREAS Report (OPS DOC 96).

Sellers, P., F. Hall, H. Margolis, B. Kelly, D. Baldocchi, G. den Hartog, J. Cihlar, M.G. Ryan, B. Goodison, P. Crill, K.J. Ranson, D. Lettenmaier, and D.E. Wickland. 1995. The boreal ecosystem-atmosphere study (BOREAS): an overview and early results from the 1994 field year. Bulletin of the American Meteorological Society. 76(9):1549-1577.

Sellers, P.J., F.G. Hall, R.D. Kelly, A. Black, D. Baldocchi, J. Berry, M. Ryan, K.J. Ranson, P.M. Crill, D.P. Lettenmaier, H. Margolis, J. Cihlar, J. Newcomer, D. Fitzjarrald, P.G. Jarvis, S.T. Gower, D. Halliwell, D. Williams, B. Goodison, D.E. Wickland, and F.E. Guertin. (1997). "BOREAS in 1997: Experiment Overview, Scientific Results and Future Directions", Journal of Geophysical Research (JGR), BOREAS Special Issue, 102(D24), Dec. 1997, pp. 28731-28770.

### **Document Information:**

16-Oct-1998 (data citation revised on 27-Sep-2002)

**Document Review Date:**

16-Oct-1998

**Document Curator:**

[uso@daac.ornl.gov](mailto:uso@daac.ornl.gov)

#### **Document URL:**

[http://daac.ornl.gov](http://daac.ornl.gov/)

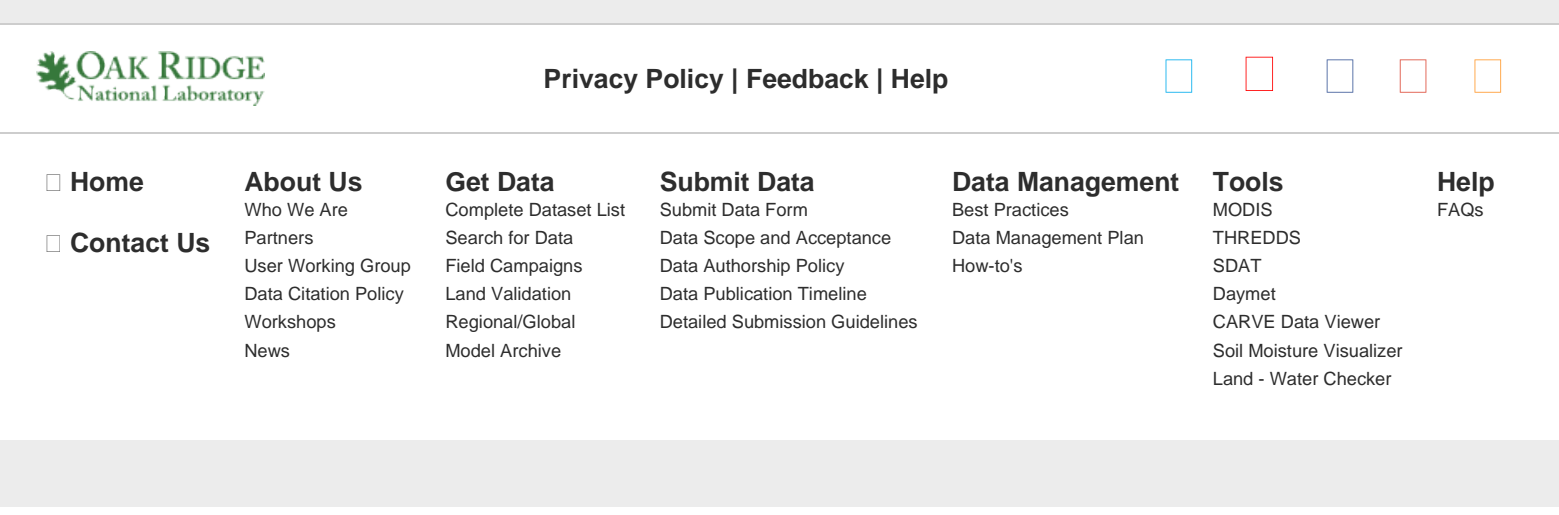